# " بناء نظام للتعليم الالكتروني باستخدام الفصل الافتراضي "

# • مستلخص الدراسه :

خلال السنوات الماضية كان هناك تقدم كبير فة تطبيقات الحاسب التعليمي والذي أخذ يتمثل بأشكال عدة، فمن الحاسب في التعليم إلى استخدام الإنترنت - في التعليم وأخيرا ظهـر مفهـوم التعلـيم الإلكترونـي الـذي يعتمـد علـي التقنيـة لتقـديم المحتـوي التعليمـي للمـتعلم بطريقة جيدة وفعالة. حيثٌ يتضمن هذا النوع من التعليم مجموعة من الخصائصٌ والمزايـا والتي من اهمهـا تحسـين المستوى العـام للتحصـيل الدراسـي للطـالـب ومسـاعدة المعلـم \_فـ تـوفير بيئة تعليمية جذابه، لا تعتمد على المكان أو الزمان. ولقد طرأت مؤخرا تغييرات وإسعة على مجال التعليم. وبدأ سوق العمل مـن خـلال حاجاتـه لمهـارات ومـؤهلات جديـدة يفـرض توجهـات واختصاصات مستحدثة تلبى حاجات الاقتصاد الجديد. لذا فإن المناهج التعليمية خضعت هي الأخرى لإعادة نظر لتواكب التطلبات الحديثة والتقنيات المتاحة. والحاسب الآلي أصبح جزّءِ لا يتجزّأ من حياتنا اليومية و العلمية ونظراً للتطور السريع الذي يشهده العـالم بَّـةٍ كلّ مجالات الحياة عن طريق التطور المستمر لهذه التقنية التي غدت أساس لكل الجـالات العلميـة والثقافية والتطبيقية ومن أسهل الطرق المستخدمة وأسرعها في تبـادل الملومـات وأبسـطها يٌّ عملية إيصال الملومات وذلك من خلال التطورات المستمرة للحاسب الآلي والشبكات، هذا التطور الذي يشمل جميع قطاعات المجتمع والذي تناولنا منها للقطاع التعليم لللذي يعد من أهم قطاعات المجتمع الناجح. ومن هنا كانت بداية البحث في هذا المجال، وهو بناء نظام يحـاكي التعليم الالكتروني باستخدام الفصول الافتراضية بـدلا مـن النظـام المبّـع والمتمثل ية ضرورة وجود الاستاذ والطالب ية نفس المكان، حيث بمتلك النظام الجديد الكثير من الفوائد التي سيتم التطرق اليها لاحقا. حيث سنوضح مفهوم المحاضرة الالكترونية والفصول الافتراضية وبيئتها التعليمية عن طريق تصميم وتنفيذ برامج خاصة بنظام الاستاذ و نظام الطالب.

• مقدمة :

 $\overline{a}$ 

أن التقـدم الـذي حـدث في مجـالي الحاسـب الآلـي و الإتصـالات مكـن كـثير مـن المؤسسـات الحكوميـة و الخاصـة مـن تقـديم بـرامـّج تعليميـة و تدريبيـة عـبر شبكات داخليـة أو خارجيـة. و تعتبر وسـائل تقنيـة الملّومـات بمـا فيهـا الإنترنـت وأوســاط التخــزين الهائلــة مـثـل الأقــراص المــمـجــة مــن أفضــل الـوســائـل ــف الـوقـت الحـالي لنقـل المعرفـة و اكتسـاب المهـارات ـ2 شـتي المجـالات. و لتطبيـق التعلـيم الإلكتروني يبحث التريويون باستمرار عن أفضل الطرق والوسائل لتوفير بيئة تعليمية تفاعلية لجذب اهتمام الطلبة وحثهم على تبادل الآراء والخبر اتوتعتبر تقنية المعلومات وما يلحق بها من وسائط متعددة من أنجح الوسائل لتوفير هذه البيئة التعليمية الثرية. وتكمن قوة شبكات الاتصال في قدرتها على الربط بين الأشخاص عبر مسافات هائلة وبين مصادر معلوماتية متباينة، فإستخدام هذه التكنولوجيـا تزيـد مـن فـرص التعلـيم وتمتـد بهـا إلى مـدى أبعـد، وهـذا مـاعرف بالتعليم الإلكتروني الذي يعد من أهم ميزات طرق التعليم المستقبلية (١).

وتعتسبر الفصسول الافتراضسية VirtualClassrooms أحسد التطبيقسات المستخدمة في التعليم الالكتروني، وهي عبارة عن بيئة تعليمية افتراضية تزامنية تستخدم نظـام الشـبكات واجهـرّة الحاسـوب لتـوفير التعلـيم والـواد الدارسـية للطالب بغض النظر عن مكان تواجد الطالب او الاستاذ(٢)(١٤). حيث يمكن

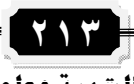

للطالب ان يوجِّه الاسئلة للاستاذ اثناء شرح المحاضرة وكذلك ممكن ان يطلب الطالب من الاستاذ السماح لـه بـالخروج مـّن المحاضرة. والاستاذ في هـذا النظـام هو الذي يقوم بإدارة العلمية التعليمية، حيث يسمح للطالب بالسؤال او يسمح لـهُ بِـترِكَ المُحاضَـرةِ او ممكّـنِ ان يصّـومِ الاسْـتادْ كـذلك بطـردِ الطّالـبِ نهائيـاً من المحاضرة في حالـة خـروج الطـالـب عـن المألوف. كـذلك يحتـوي النظـام علـي السبورة الالكترونيـة e-Board والـتي يستطيـع مـن خلالهـا الاسـتاذ توضـيـح بـعـض المفاهيم للطلاب، حيث تظهـر السّبورة الالكّترونيـة لكـل طالـب يقـوم بالّـدخول الى النظام. وقد تبَّنت بعض المؤسسات التعليميـة في وقتنـا الحاضـر هـذا النـوع من التعليم لما يتمتع به من فوائد كبيرة من حيث توفير المال وكذلك الوقت بالنسبة للمتعلم.

• مشكلة البحث :

بـالنظر الى عمليـة التعلـيم بشـكلها التقليـدي تعـانى كغيرهـا مـن العمليـات التقليدية من مشاكل كثيرة بمكن ايجازها بـ:

- ♦ الزيادة الكبيرة في أعداد الطلبة نتيجة الزيادة والنمو المتلاحق للسكان مما يؤدي الى اتساع الفجوة بين الطاقة الاستيعابية للمدارس والجامعات واعداد الطلبــة المتزايــدة، ويعــود ذلــك لإعتمــاد عمليــة التعلــيم علــي عنصــر المكــان **والزمان.** 
	- **4 نقص في عدد الاساتذة المؤهلين أكاديميا وتربويا.**
- 4 اعتمـاد عمليـة التعلـيم علـى عنصـر المكان والتجهيـزات، الأمـر الـذي يتطلـب تكاليف استثمارية باهظة في اعمال الانشاءات والماني.
- ♦ ونتيجيــة لكـل الشــاكل اعــلاه نحتــاج الى تحــوّل فعلــي للعمليــة التعليميــة مـن شـكلها التقليـدي عـن طريـق بنـاء الفصـول الافتراضـية وتبيـان ميزاتهـا وتكاملها مع انظمة ادارة التعليم الالكتروني.
	- اهداف البحث :

يهدف هذا البحث إلى عدد من النواحي هي:

- **4) توضيح مفهوم الفصل الافتراضي والمحاضرة الالكترونية وبيئتها التعليمية** 
	- ♦ عرض بعض تجارب السابقة <u>ي</u>ة مجال التعليم الالكتروني.
- 4 تصــميم وتنفيــذ برنـــامجي الاســتاذ والطالــب كتطبيّــق لفكــرة التعلــيم الالكترونى.
	- أهمية البحث :

 $\overline{a}$ ترجسع أهميسة البحسث إلى تحديسد طبيعسة البيئسة التعليميسة الحاليسة التقليديةّوتقدير مدى الحاجـة إلى إيجـاد بيئـة تعليميـة جديـدة مبنيـة ومتكاملـة<br>مـع التقنيات التي توائم روح العصر و العولمة وتتلاءم مـع متطلبـات القـرن الجديـدِ حيث توجد عدة مشاكل تعانى منها البيئة التعليمية التقليدية ذكرناها سابقا ولكن مـع التطـور التكنولـوجيّ نـري محـاولات عديـدة مـن الكـثير مـن المنظمـات التعليميـّة إلى إعـادة الـتفكير ـڤـِ طـرق وأسـاليب تأديـة أعمالهـا لتواكـب التطـور العلمي والتقني(١١). ويعتبر القاسم الشترك الأعظم في جميع منهجيات تطوير<br>نظم العمل وإعادة الهندسة وتحسين العمليات، هـو الاستخدام لتقنية الملومـاتِ لِيَّ رِفْعٍ كَفَـاءِةِ الْعَمِلِيـةِ، ومـن هـذا المُنطـقِ تـأتي تقنيـةِ المعلومـات لتعلـبِ دورا  $\Pi$ بـارزا \_ في مجـال التعلـيم ومـواجهــة المشـكلات التــي تعــوق تحـقـيــق أهدافــة، وتســهم

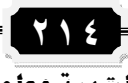

ية مواجهـة الـتغيرات الاجتماعيـة والعلميـة السـريعة وتسـاعد العلميـة التريويـة علـي مواكبتهـا والتفاعـل معهـا ، فظهـر التعلـيم الإلكترونـي ليســاهم \_في حـل العديد من الشكلات التربوية والت*ي* من أهمها :

♦ تطوير نظم تعليمية حديثة وأشكال جديدة من التعليم يمكن ان تتكيف مـع المشكلة.

- ♦ تغـيير دور الملـم مـن الصـدر الرئيسـي للمعرفـة إلى مـنظم وموجـة للعمليـة التعليمية.
- ♦ التغلب علـى عنصـر المكـان للحصـول علـي الملومـات فـيمكن الحصـول علـى المعلومة من أي مكان.
- ♦ ابتكار أدوار جديدة لتقنيات التعليم الحديثة، لا تعتمد على الكتاب المدرسي فقط في نقل المادة العلمية، بل هناك من المصادر الكثير لتقديم المعارف إلىّ الطلاب في أماكن وجودهم مثل المكتبات لإلكترونية.
	- منهصة البحث :

استخدم الباحثان المنهج الوصفي التحليلي و المنهج التطبيقي الالكتروني للائمتــه لشــكلـة البحـث الحــالى، حيــت تم دراســة الواقــع او الظــاهـرّة كمــا هــيّ بوصفها وصفا دقيقا وعبرعنها كيفيا بوصف خصائصها وميزاتها واستخدمنآ لذَّلكَ بِعَض مخطّطات لَغة النمدّجة الموحدة (UML) لوصف عملية تصميم حضور الحاضرات وكيفية تفاعل الاستاذ مع الطلاب في الحاضرة الالكترونية داخل الفصل الافتراض*ی*.

• الحاضرة الالكترونسة :

 $\overline{a}$ 

المحاضـرة الالكترونيــة هــي اسـلوب وطريقــة تسـتخدم فــي مجــال التعلــيم والتدريب في كافة المستويات الدراسية بالاستفادة من نظم الاتصالات الرقمية ومسن اهمهسا الشسبكات والانظمسة الالكترونيسة التفاعليسة للفصسول الدراسسية الافتراضـية كوسـيلة اساسـية للتعلـيم والتواصـل بـين الاسـتاذ والطالـب(٥) والحاضرة الالكترونيــة تفــتح المجــال للدارســين بـالاســتفادة مــن كــم هـائــل مــن الملومــات والصــادر التــي لايمكــن توفيرهــا فــي التعلــيم التقليــدي، الحـاضــرة الالكترونية هـى ليست برنـامـج نشـترية او برنـامـج نطبقـة، بـل هـو اسـلوب جديـد ومتكامــل فــى عمليــة التــدريس او التــدريب تعتّمــد علــى الطريقــة الدراســية التفاعلية والتي تركز على محاكات عقلية الدارسين باسلوب علمي متطور ومسير للجميـع(٦). وتهـدف المحاضـرة الالكترونيـة الى مسـاعدة جميـع الـراغبين في التعلم في الانخراط بالدراسة في اي مكان، فالشخص المريض والشخص الكبير او ربسة البيت او المرتبطين فـي اعمــال و وظــائف ولا تســمح ظــروفهم يُّ التفـرغ للدراسـة وتـرك أعمــالهم. سيسـتطيـع هـؤلاء الاشـخاص التَّواصـل مــعُ الجامعات والمعاهد والمدارس في أكمال دراستهم أو تدريبهم من خلال استخدام هذا الأسلوب في التعليم. وباختصار ان المحاضرة الالكترونية هـي مـزيج بـين علـوم تكنولوجيا المعلومات وبي*ن* علوم التطوير التربو*ي* والتعليم(٧).

ولغرض استخدام المحاضرة الالكترونية نحتاج إلى :

- ♦ تطــويـر المدرســين والاســاتـذة والمـوجهـين التربــّويـين بـطــرق اســتخدام وتطبيــق تكنولوجيا التعليم الالكتروني.
- 4 تطوير المناهج والمقررات في جميع المراحل الدراسية للتناسب والعمل في هذه الأنظمة.

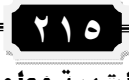

  $\overline{a}$ العدد السابع والثلاثون .. الجزء الأول .. مايو .. ٢٠١٣م  **٢١٦** ♦ تطـوير وإدخـال الكمبيـوتر والانترنـت في المدارس واسـتخدام الانترنـت بشـكل أساسى في المحاضرات. 4 تطـوير عقليــة الطلبــة مــن خــلال تطبيــق هـــدا الأســلوب وذلــك مــن زيــادة التركيــز في المساهج علــي النــوع ولــيس علــي الكــم، وعلــي محاكــاة عقليــة الطالب وليس الحفظ المجرد للمواد الدراسية. • مهيرات الحاضرة الالكترونية : تعتــبر المحاضــرة الإلكترونيــة مــن الأســاليب الحديثــة ــ2 مجــال التعلــيم والتدريب حيث تمتلك العديد من الميزات *منه*ا. ♦ العلم يصبح مديرا للعملية التعليمية بدلا من ملقنا للمادة التعليمية. **14** إعطاء الدارس الفرصة في اختيار ما يريد أن يدرسه في الوقت الذي يريده **4) حل الشكلات التربوية مثل: 4 تزايد أعداد الطلاب و عدم استيعابهم في الفصل.** ♦ الفروق الفردية و نقص الملمين المؤهلين. ♦ الاستّفادة من المعلمين المتميزين لأكبر عدد ممكن من الدارسين. 14 الإثـارة و زيـادة الاعتمـاد علـيّ آلـّنفس: الـدارس سـيتّحمّس للّدراسـة و المراجعـة **ىنفسه.** ♦ التقييم الذاتي: حيث تتاح للدارس حل التمارين و معرفة مستواه <u>ي</u>ة الحال 14 تخفيض تكاليف التعليم و التدريب. • التعليم الالكتروني في الفصول الافتراضية : يعتبير استخدام القصبول الافتراضيية virtual classrooms التفاعليية <u>ي</u>ّ التعليم من الوسائل الرئيسية ـيّ تقديم المحاضرات. ولقـد طـورت عـدة مؤسسـات عالميـة متخصصـة \_2 تكنولوجيـا التعلـيم فصـول دراسية ذكيــة تتـوفر فيهــا العناصـر الأساسـية الـتي يحتاجهـا كـل مــن الاسـتاذ والطالب، وبشكل عام يتألف الفصل الافتراضي من آلمكونات التالية: 4 خاصية التخاطب الماشر ( بالصوت فقط أو بالصوت والصورة) Text Chat (Electronic Board ) e-Board 4 المشاركة الماشرة للأنظمة والبرامج والتطبيقات ( بين المدرس والطلبة أو بين Application Sharing File Transfer Private Message الطلبة في آن واحد . PowerPoint slides Video Clips Poll Users Synchronize Web ♦ خاصية السماح لدخول أي طالب أو إخراجه من الفصل Ban Users Clear Talk Printing Lecture Recording

*(ASEP)*  $\overline{a}$ 

### • الحادثة الالكترونسة (CHAT)

هـذا النظـام يسـتخدم أجهـزة خادمـه خاصـة بـه ليتـيـح للمسـتخدمـين التحـدث إلى بعضهم البعض ، و هذه البرامج تسمح بالتحدث مبآشرهً عبر الشبكة ، ونظام المحادثــة يصّــدم خاصــية الوقــت الحقيقــي (real time) بحيــث يرســل أحــد. المتخاطبين رسالة بينما يقوم باقي الستخدمين بقراتها ويمكنهم الرد عليها **میاشره** .

وتوفر الحادثة عبر الشبكة بعض المزايا منها : ♦ توزيع وتبادل البرامج والملفات بين الأشخاص . ♦ تبادل المرفة بكل يسر . **4 توفير الوقت \_ قبادل الآراء \_ فمواضيع شتى .** 

عندما نريد عمل برنامج الحادثـة الإلكترونيـة CHAT يجب أن يكون لـدينا برنـامجين الأول هـو برنـامـج يقـوم بعمليـة الاتصـال والبرنـامـج الثـاني هـو الـذي يضوم بعمليــة الاســتماع كَــل مــن البرنــامجين يولــدان عمــيلين، العميــل الأولَ يستمع والعميل الثاني يتصل او العكس حيث يتم من بعدها إرسال واستقبال البيانات بالنسبة الى عُملية الاستماع نَكونَ فيهَا ما يَسمى بِـ Thread(المِسَار) الذي هو عبارة عن عمّلية إنشاء خط برّمجي أخر مستقل عن الخط البر. مجي الأول .

#### • الدراسات السابقة :

هنالك العديد من التجارب العالمية والعربية يمكن الاستفادة منها للارتقاء بالتعليم الالكترن*ي، ومن هذه التج*ارب:

#### • تعرية الولايات المتحدة الامريكية :

منحت الولايـات المتحـدة الامركيــة الكـثير مــن الاهتمــام بمجــال التعلــيم الالكتروني والتعليم عن بعد، وقامت بالانفاق على الابحاث والتجارب الخاصة بهذا المجالّ، ومن اهم هذه التجارب:

### • تجربة كاليفورنيا للتعليم عن بعد :

وهـو أحـد بـرامـج التعلـيم الافتراضـي المتاحـة في الولايـات المتحـدة الامريكيـة ويختص هـذا البرنـامـج بـالتعليم الاساسـّـى. حيـث يعـرض بـرنامجـا عـن التعلـيم الإبـداعي للطــلاب عـنّ طريــق اختيــار مقــّـرراتهم التعليميــة عــن طريــق شــبكة للطلاب و أنماط التعليم الضردي لكل طالب على حدة ويقدم خطط تعليمية خاصــة لكــل طالــب تتناســب مــع عمــره واهتماماتــه والجــدير بالــذكـر ان هـِـذا البرنامج أصبح جزءا أساسيا من نظام المدارس العامة <u>ب</u>ة ولاية كاليفورنيا (٩).

• مدرسة ولاية فلوريدا :

 Orange Country تجريبيــة علــى الويـب Web \_ق. لكــى تقــدم مقــررات المدرسـة عــن طريــق الانترنـت ويعمـل بهـنـه المدرســة مــا يـقــارب مــنّ ١٥ خـبـيرا تربويــا يـقومــون بخدمــة الوظــائف التربوية والهيكلية والادراية الخاصة بالم*ش*روع(٨).

• تحرية كندا :

 $\overline{a}$ 

توجد مجموعة كبيرة من التجارب والمبادرات الرائدة على المستويات الحلية ية كندا قطاع المدارس، التي منها ما يلي :

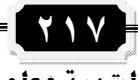

### • مشروع شبكة التعليم الإلكتروني الموزعة :

تجمعت ٦ مـدارس محليـة \_ مدينـة أونتـاريو Ontario لتنفيـد هـدا المشـروع ويقدم الشـروع خدمــة كـامـلـة لموقـع تعليمـي مـتـاح علـى شـبكة الويـب Web . حـيـثّــ<br>يوفـر المشـروع بـرمـجـيات للمـقـررات الدراسـية المـتمدة، كما يـقـدم نظـامــاً يسـتخدم<br>من قبل المـرسـين المتواجـديـن فــ المقـاطـمـة ويـ يـوفر الشـروع أيضـا برنامجـا متكـاملا لتـدريب المرسـين تحقيقـا للإسـترآتيجية التنفيذية للمشروع(١٠).

• **مركز مقاطعة ألبرتا للتعليم عن بعد** :<br>- يعتبر هـذا الركـز أحـد فـروع وزارة التعلـيم بمقاطعـة ألبرتـا، لتقـديم بـرامـج التعلم عن بعد للطلاب في القاطعة، ويقدم المركز فرصا للتعلم على الأنترنت مـن خـلال إقامـة ومسـاندة مشـروع مدرسـة الـوزارة علـى الانترنـت، ويـقـوم الطـلاب والحصول على المواد التعليمية واستخدام معمل العلوم الافتراضي بها ويعمل<br>كل طالب م*س*جل في هـنـه المـرسـة الإلكترونيـة علـى الانترنـت بصـفـة مسـتقلـة ويتفاعل دائما مـع مجموعـة المـرسـين ، وتـزود المـرسـة للطـالـب المسجل بهـا جهـاز كَمبِيـوتر، يشـتملّ علـي مشـغل أقـراص مدمجـةCD، ومـودم، متصـفـح الإنترنـت مؤتمرات الفيديو، وبرمجيات طباعة وكما يوفر للطلاب خاصية حجرة مناقشة افتراضية لكي يعلموا ويتعاونوا مع بعضهم البعض، كما يتناقش أولياء الأمور فيما بينَهم وبِّينَ القائمَيْنِ علَى التَّعلِّيمِ عن بعد فيَّ القضايا التعليميةَ الحتلفةَ للوصول للأفضل، وتقدم المدرسة فرص الشاركة الصوتية واستخدام السبورات البِيضَاءِ أَو لوحات الأخبار والتطبيق العملي الذي يسهم في التفاعل الإيجابي **ـ2 الفصول الافتراضية للطلاب والمدرسين(٢).** 

#### • تحرية السعودية :

 $\overline{a}$ 

أَنْشَأْتِ المُلَكِّةِ العربيةِ السعوديةِ العديدِ من الشاريعِ في هذا الجِالِ وأهمها "مشـروع عبد الله بـن عبـد العزيـز وأبـنائـه الطلبـة للحاسب " ويهـدف هـذا المشـروع الى تنمية مهارات الطلاب وإعدادهم جيدا يتناسب مع التطلبات المستقبلية ورفح مستوى قـدرات الملمــين في توظيــف المعلومــات في كـافــة الأنشــطة التعليميــة مسع تــوفير البيئــة الملومـاتيــة بمحتواهــا العلمــى الملائــم لاحتياجــات الطــلاب والعملين وإتاحة مصادر التعليم الباشر لتكون نواة لصناعة تقنية العلومات المتقدمة بالملكة، ونشر المعرفة بتقنية الملومات بين أفراد الجتمـع(٢).

وتوجد تجربـة أخـرى بـين القطـاع العـام والقطـاع الخـاص لتطـوير الجوانـب التقنية في العمل بوجة عام وفي المجال التربوي التعليمي بوجة خاص قام مركز التقنيات بتعليم جدة بالشاركة مع شركة "سما للتقنية" بإعداد نظام للتعليم الإلكتروني يختص بالمرسة الإلكترونية ليشمل جميع العناصر الرتبطة بهذا السوع مــن التقنيــة التربويــة في التعلــيم، وكــان للخـبرات التقنيــة والخـبرات التربويــة بــين هــدين القطــاعين دور كـبـير ــفــ إنتــاج نظــام تربــوي تعليمــى تقــنى (وطـني) وفـق المعـايير العالميـة المتمـدة فـّ هـدا المجـال ووفـق الخصوصـية التـيّ تتطلبها الإدارة التربوية المحلية والمناهج السعودية وأحدث النظريات التربويـة في التعلم والتعليم والقياس والتقـويم أطلـق عليـه اسـم نظـام سماتـك للتعلـيم الإلكترون*ي* .

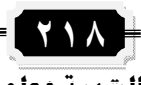

#### • تحربة قطر :

شهدت قطر خطوة نوعية ورائدة تمثلت بإطلاق أول برنامج لتطوير التعليم الإلكترونـي في الدولــة وذلــك ضــمن تعــاون مشــترك بــين وزارة التربيــة والتعلــيم<br>والمجلس الأعلـي للتعليم من جهة وبين هيئة تطوير الوسـائط المتعـدة ــي مـاليـزيـا والذى بدا تطبيقه فعليا ية مدرسة الإسراء الابتدائية المستقلة للبنات كنموذج مبدئي لتعميم التجربــة في بــاقي المدارس المستقلـة في دولــة قطــر بهـدف تطــوير التعليم الإلكتروني وتنفيذه كمدخل تعليمي الكتروني يدعم التدريس والتعليم ـِعُ المدارس القطريّـة . حيـث تم تطـويـر وتنفيـّد ٩٠ مدرسة ذكيـة رياديـة. ويقـوم نظام إدارة المدرسة الذكية على بنية تحتية تكنولوجية، وتكامل النظم ومركز للمســاعدة الوطنيــة وإدارة المشــروع، والتــدريب وخـبرات إدارة التغــيير \_⊈ التطــويـر والتكييــف ICT. وهـــذا النظـــام يشّــمل أكثـــر مــن ٩٠٠٠ معلــم لاســتيعـاب وتــبني استخدام البر نامج .

كذلك هناك مشروع الحقيبة الإلكترونية حيث هذا المشروع أحد الشاريع الرائدة ﴾ دولــة قطـر، ويــوفر لكـل طالـب مجموعــة مــن المزايــا مثّـل الكمبيــوتر الحمول الذي يمتاز بإمكانية نقلـه مـن مكـان لاخـر، إضـافة لمزايـا أخـري ، و يـوفر الحتـوى إلكترونـي مـواد العلـوم والرياضـيات واللغـة الانجليزيـّـة والـّـذي يمكـّـنُ استخدامه بواسـطة المعلمــين كمــادة جــاهزة للاسـتخدام ية معــايير المــاهـج القطريـة بحيـث يـتم تكييـف آلمحتوي وتعديلـه ليتناسب مـع احتياجـات الطـلاب. وِيَّ الوَقِّتُ الْحَالَى بِـتَم تَطْبِيق مشَـرُوعَ الحَقيبـةُ الإلكترونيـّة ـ فِـ مَدرسـة مسـتقلة واحدة وهي مدرسة الوكرة الإعدادية آلمستقلة للبنات(٤).

#### • تصميم النظام :

تتضمن عملية التصـميم مـرحلتين همـا مرحلـة تصـميم واجهـات النظـام ومرحلة تصميم برامج النظام، وكما يلي:

### • تصميم واجهات النظام :

يقصد بواجهـات النظـام الطريقـة الـتي يـتم مـن خلالهـا تفـاعـل المستخدم مـع الحاسوب، وهذا يعني النماذج (Forms) التّي يتم استخدمها عند ادخـال البيانـاتّ الى الحاسوب، وكذلك الشَّاشـات (Screens) الـتي يـتم مـن خلالهـا التحـاور بـين المستخدم والحاسـوب، وايضــا تشــمل واجهــات الاسـتخدام المخرجــات المطبوعــة، وقد تم تصميم واجهات النظام باستخدام فيجول بيسك ٢٠١٠ .

### • تصميم برامج النظام :

يعتبر تصميم برامج النظام احد الانشطة الرئيسية للنظام الجديد، وتبدا عملية تصميم البرامج انطلاقاً من النموذج المادي للنظام الجديد ، والبرامج المتعلقة بالنظام الحالي تم تق*سيمه*ا ال*ى* ق*سمين ه*ماً:

## • تصميم برنامج نظام الاستاذ :

هناك بعض النقاط الهامة والمدخلات التي يجب على الاستاذ التعامل معها قبـل البـدء في اعطـاء المحاضـرة للطالـب لتسـهيل سـير المحاضـرة والتعامـل مـع النظام بشكل صحيح.

• مدامة الحاضرة :

 $\overline{a}$ 

يقوم الاستاذ بإدخال رقم المحاضرة وعنوان المحاضرة حيث يجب التاكد من ان الحاصرة غير معطاة من قبل استاذ اخر في بنفس الرقم المدخل وبعد التاكد

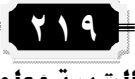

من صحة الملومات المدخلة يتم فتح المحاضرة بالرقم المدخل وتكون هذه المرحلة هي بداية المحاضرة.

# • اخراج طالب من الحاضرة :

قد يتصرف طالب يتصرف غير لائق اثناء سير الحاضرة مما يجعل الاستاذ يتخذ قرار بطرد ذلك الطالب من المحاضرة وعدم السماح له بالدخول مرة اخرى اليها، يقوم الاستاذ بأرسال البرتوكول التالي الذي يتم من خلاله طرد الطالب من المحاضرة في الصيغة التاليـة EXitstdnow", sen1" حيث تمثـل الكلمة التي بين علامتي التنصيص الأمر الخاص بطرد الطالب ويمثل المتغير الـذي يلـي الفـاصـلـة اســَم الطـالـب الـراد طـرده مــن المحاضـرة، حيـث يـتم وضــع الطالب المُطرود من المحاضرة في قائمـة وفي حالـة دخولـه مـرة اخـرى يـتم البحثِّ عنه <u>ي</u>ٌ هذه القائمة وإن وجد فيها لا يسمح له بالدخول الى الحاضرة.

# • السماح يضروج طالب من الحاضرة :

يتم هناء السماح للطالب من قبل الاستاذ بالخروج من الحاضرة وامكانية العـودة اليهـا مـرة اخَّـري بج حالـة عـاد الطالب الى المحاِّضـرة مـرة اخـري وذلـك بوضع رقم الطالب المسموح لـه بـالخروج مـن المحاضـرة \_2 قائمـة و\_2 حالـة عـودة ذلكَ الطالبِ مـرةِ اخـرى يـتم البحث عنـه ـ2ْ هـــزه القائمــة وان وجـد فيهـا يـتم السماح له بدخول الى الحاضرة .

 بـالخَروج مـن المحاضَّـرة فـى الصـيغة التاليـة EXITstd $|^\textsf{H}, \;\;\:\:\text{seml}$  حيـث تمثـل الكلمة التي بين علامتي التنصيص الامر الخاص بالسماح للطالب بالخروج من المحاضرة ويمثل المتغير الذي يلي الفاصلة اسم الطالب المراد السماح لـة بـالخّروج من المحاضرة .

**• ارسال الملفات الى الطلاب :** 

في بعض الاوقات قد يحتاج الاستاذ الى ارسال بعض الملفات التعليمية الى الطلاب أثناء الحاضرة لكي يتعلَّم منها الطلاب بعض المواضيع التي تساعد في رفع مستوى الطالب.

والاستفادة من هذه الخدمة تسهل وصول المعلومات الى الطلاب في وقت قصير وجهد قليل و الذي بدوره يؤدي الى رفـع مسـتوى التعليم عبر الشبكة الى اعلـى مسـتويات الرقـى حيـث يقــوم الاسـتاذ بآرسـال الملفــات الى جميــع الطــلاب ينفس الوقت.

• تصميم برنامج نظام الطالب :

هناك بعض النقاط الهامة والمدخلات التي يجب على الطالب التعامل معها قبل البدء في الدخول الى المحاضرة لتسهيل سير المحاضرة والتعامل مـع النظـام بشكل صحيح.

• دخول الطالب للمحاضرة :

 $\overline{a}$ 

يقوم الطالب بإدخال رقمه ورقم الحاضرة ومسار نقل الملفات وبعد التأكد من صحة المعلومات المدخلة يتم فتح الحاضرة بالرقم المدخل وتكون هده المرحلة

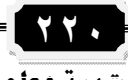

هي بداية دخول الطالب الى المحاضرة، يقوم الطالب بارسال البر توكول التالي الي الاستاذ PAHT &" I "&PAHT" حيث يتكون هذا البر توكول من أمر البرتوكول وهي الكلمة الأولى والتي تدل على ان الطالب يريد الاتصال مـع الاستاذ وكذلك علامـة الفصل بـين جملـة البر توكول كمـا سبـق ذكرهـا ثم ياتي رقم الطالب وعلامـة الفصل واخـر أمـر هـو مسـار نقـل الملفـات الخـاص **بالطالب.** 

• السماح بطلب سؤال خاص :

يمكن للطالب أن يطلب من الاستاذ طلب السماح بسؤال خاص والذي لايمكن لبقية الطلاب رؤيته. ويتم ذلك بعد موافقة الاستاذ على هذا السؤال وآرسال رد بِالْوَافِقَةِ عَلَى السَّوَّالِ لِّدَلْكَ لِلطَّالِبِ. إذا اراد طالبِ سؤال الأستاذ سؤال خاص يجب عليــة إرســال البر توكـول التــالي''prvt'' حيـث تـدل هــذه الكلمــة علــي ان الطالب يريد أن ي*سأل سؤال خاص م*م الا*ست*اد .

• السماح بسؤال عام :

كذلك يمكن للطالب أن يطلب من الاستاذ طلب السماح بسؤال عام داخل موضوع المحاضرة ولكن لا يمكن للطالب إرسال اي سؤال عام قبل موافقـة الاسـتاذ على ذلك السؤال وإرسال رد للطالب للسماح بالسؤال .كذلك اذا أراد طالب سؤال عـام يجب عليـة ارسـال البر توكـول التـالي "SIGN"حيث تـدل هـذه الكلمـة على ان الطالب يريد أن يسأل سؤال عام عن الحاضرة مع الاستاذ .

عندما يدخل الطالب الى الحاضرة يجب علية التقيد بقوانين سير الحاضرة حيث لا يستطيع الطالب الخروج من المحاضرة دون أن يطلب من الاستاذ السماح بـالخروج مـن المحاضـرة ولكـن لايمكـن للطـالـب الخـروج قبـل موفقـة الاسـتاذ علـى طلب الحروج وإرسال رد بالسماح بالخروج من المحاضرة .

والشـــكلين التـــالييين يوضـــحان مخطـــط البر وتوكـــولات و وظيفـــة كـــل بروتوكول <u>ي</u>ة نظام الاستاذ ونظام الطالب.

و لوصف النظام، سيتم استخدام بعض مخططات UML ( Unified Modeling  Language

. مخطط الحالة للاستاذ State Diagram :

يوضـح هــذا المخطــط حالــة الاســتاذ داخــل المحاضــرة الالكترونيــة ، وكمــا ية الشكل التالي:

• توضيح المخطط :

 $\overline{a}$ 

- 4 يِّ الْبِداية يدخل الاستاذ للمحاضرة الالكترونية وذلك بكتابة رقم الحاضرة **19 سمي**ا.
	- ♦ يقوم الاستاذ بالشرح للطلبة عن طريق الكتابة او الرسم على السبورة.
		- 4 قد يطلب الاستاذ من الطالب الخروج من الحاضرة لسبب معين. 4 يمكن للأستاذ ان يمنّع الطالب من دخول الحاضرة نهائياً.
	- 4 يمكن للاستاذ ان يسمح للطالب بالخروج في حالة ان الطالب يرغب بذلك.
		- 4 يمكن للاستاذ ان يرسل ملفات للطالب.

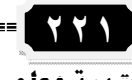

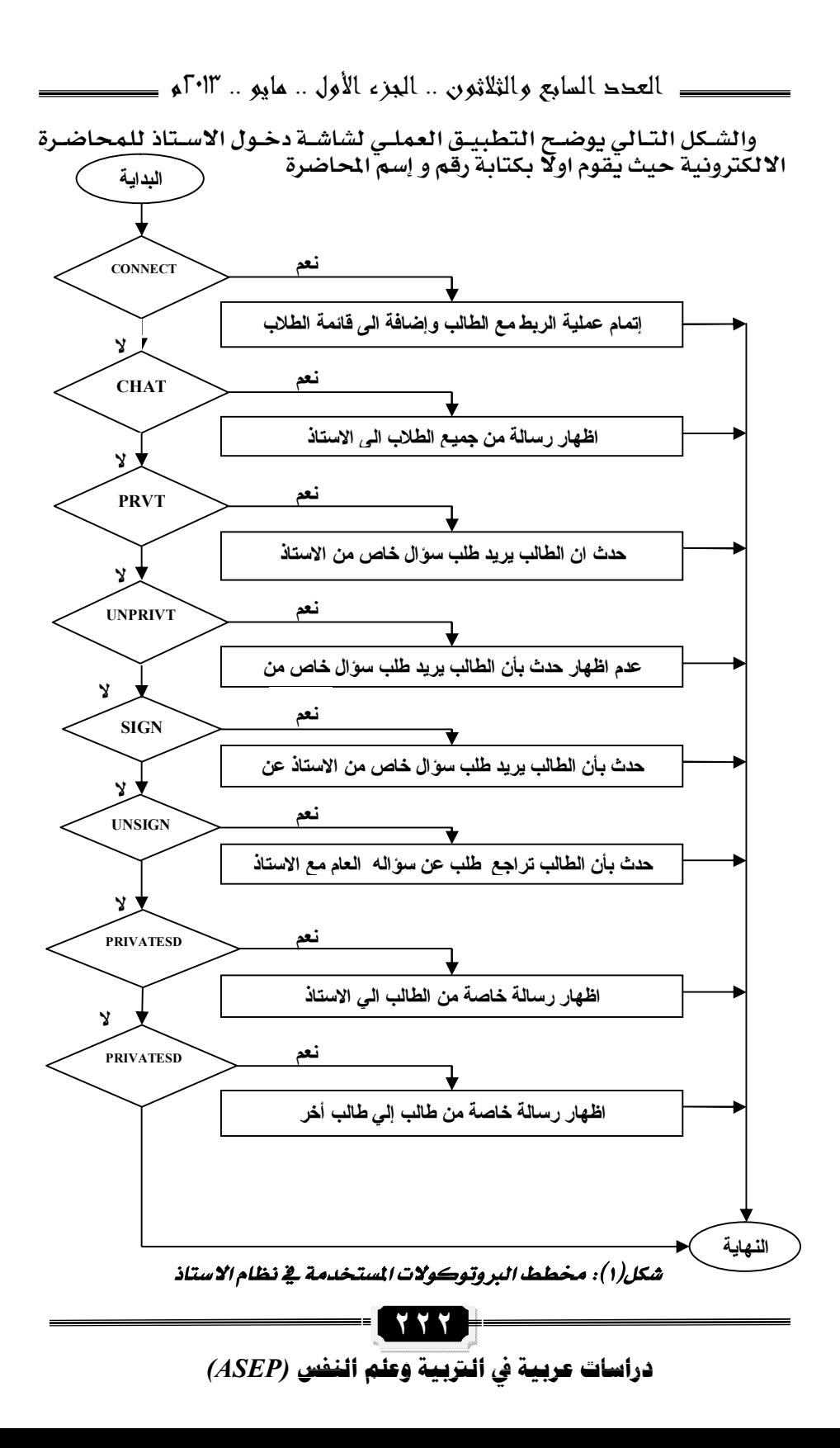

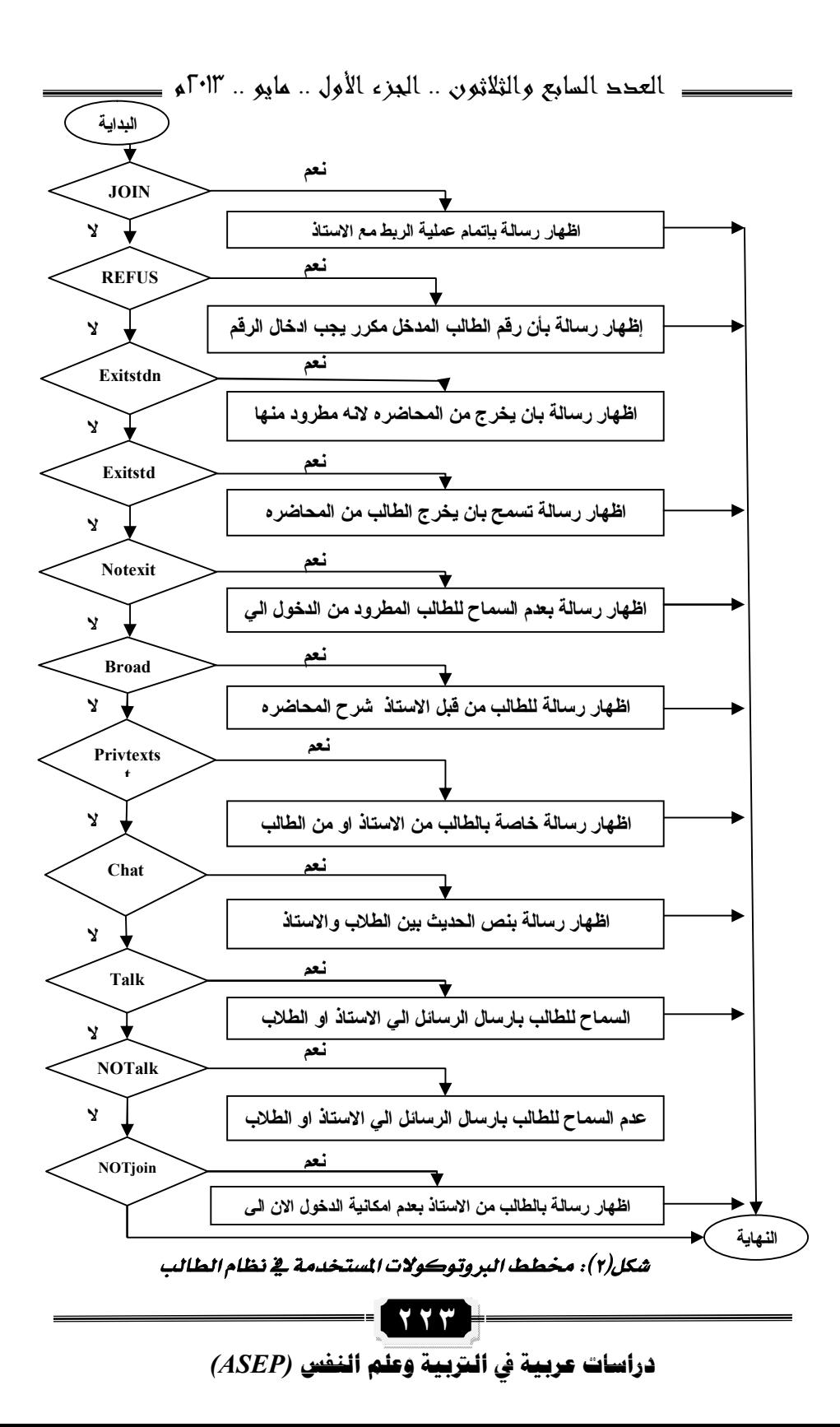

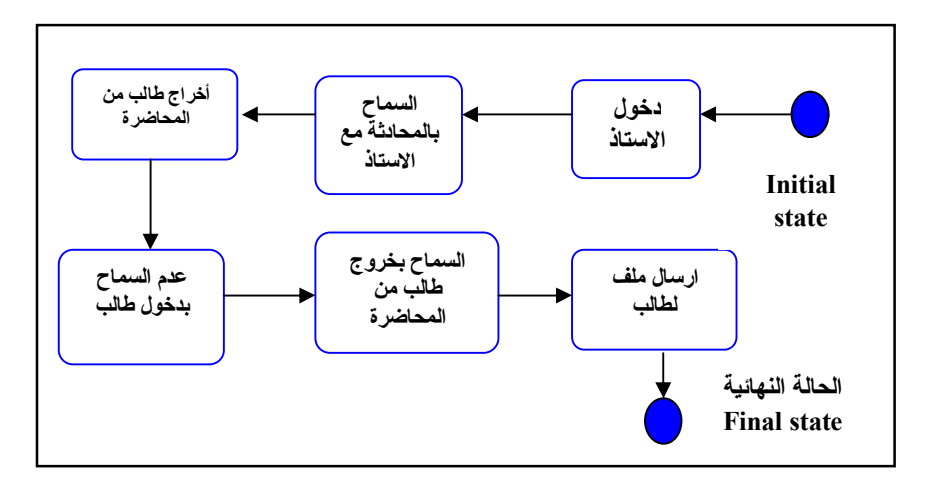

شكل(٣): مخطط الحالة للأستـاذ

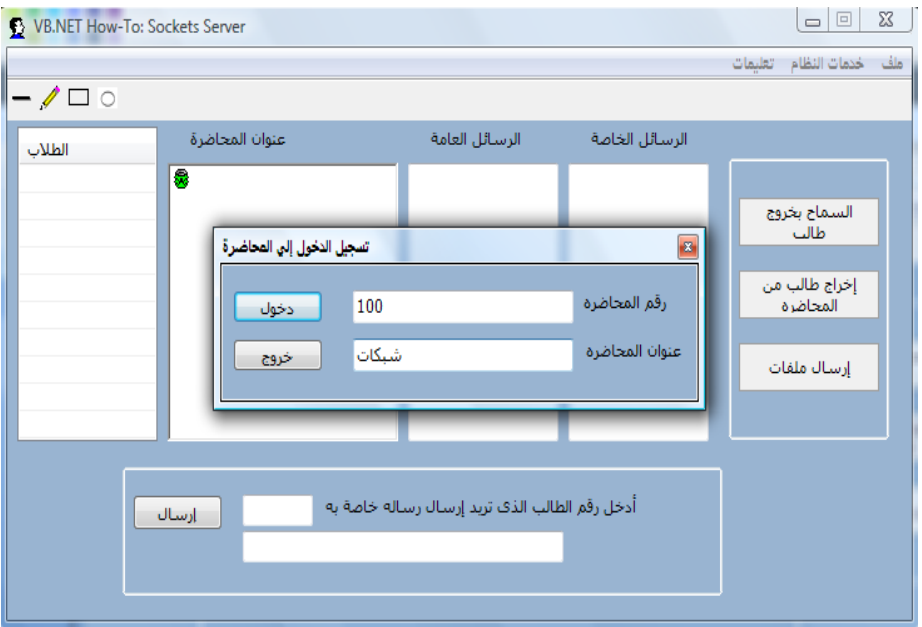

# شكل(٤): شاشة دخول الأستاذ للمحاضرة

State Diagram

 $\overline{a}$ 

يوضح هـذا المخطـط حالـة الطالـب داخـل المحاضـرة الالكترونيـة ، كمـا في الشكل التالي:

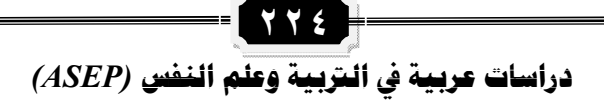

• توضيح المخطط :

 $\overline{a}$ 

- 4 تبدأ العمليـة بـدخول الطالـب للمحاضـرة وذلـك بكتابـة رقـم الطالـب، رقـم المحاضرة، ومسار نقل اللفات.
	- **4** يستطيع الطالب ان يسأل سؤال عام للاستاذ.
	- ♦ يمكن للطالب استقبال بيانات من الاستاذ على شكل نصوص او ملفات.

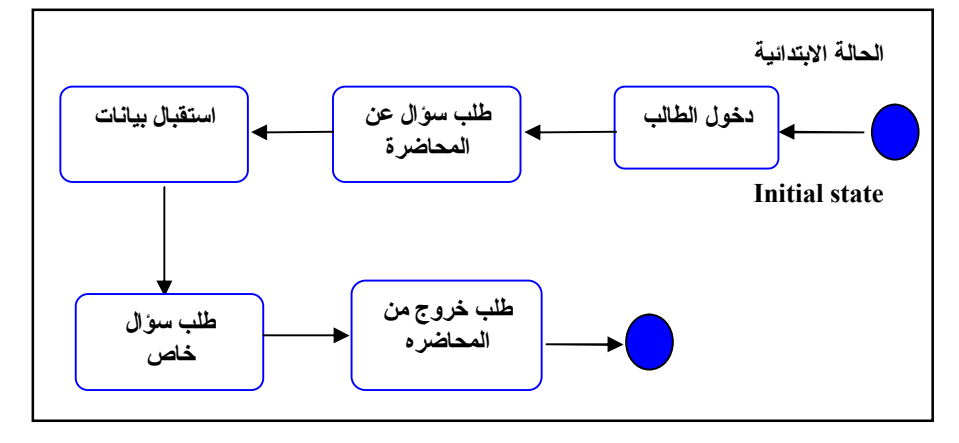

*شكل(٥): مخطط الحالة للطالب* 

- **4** يمكن للطالب ان يسأل سؤال خاص للاستاذ بحيث ان هذا السؤال لا يظهـر لبقية الطلاب.
- 4 يمكن للطالب ان يسـتأذن للخـروج مـن المحاضـرة ، حيـث لايمكـن للطالـب الخروج اثناء الشرح.

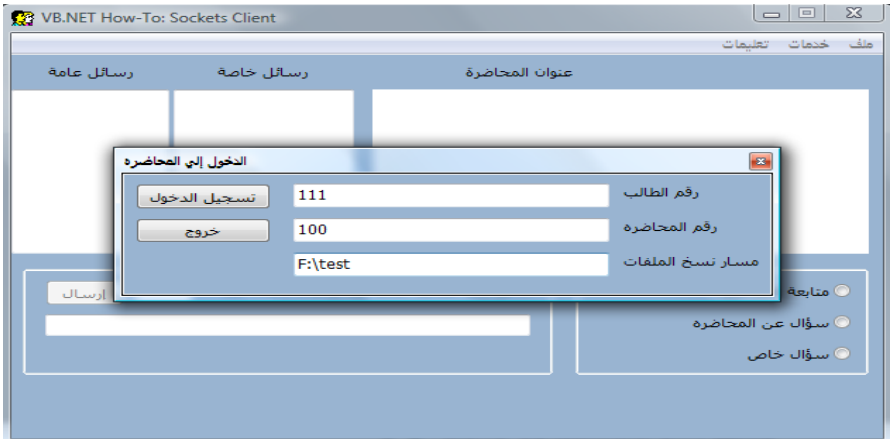

والتطبيق العملي لواجهة برنامج الطالب موضح بالشكل التالي

*شكل(٦): شاشة دخول الطالب للمحاضرة* 

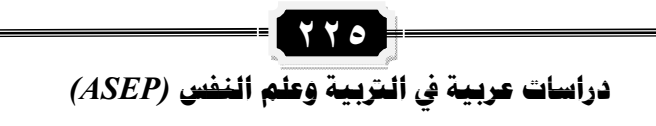

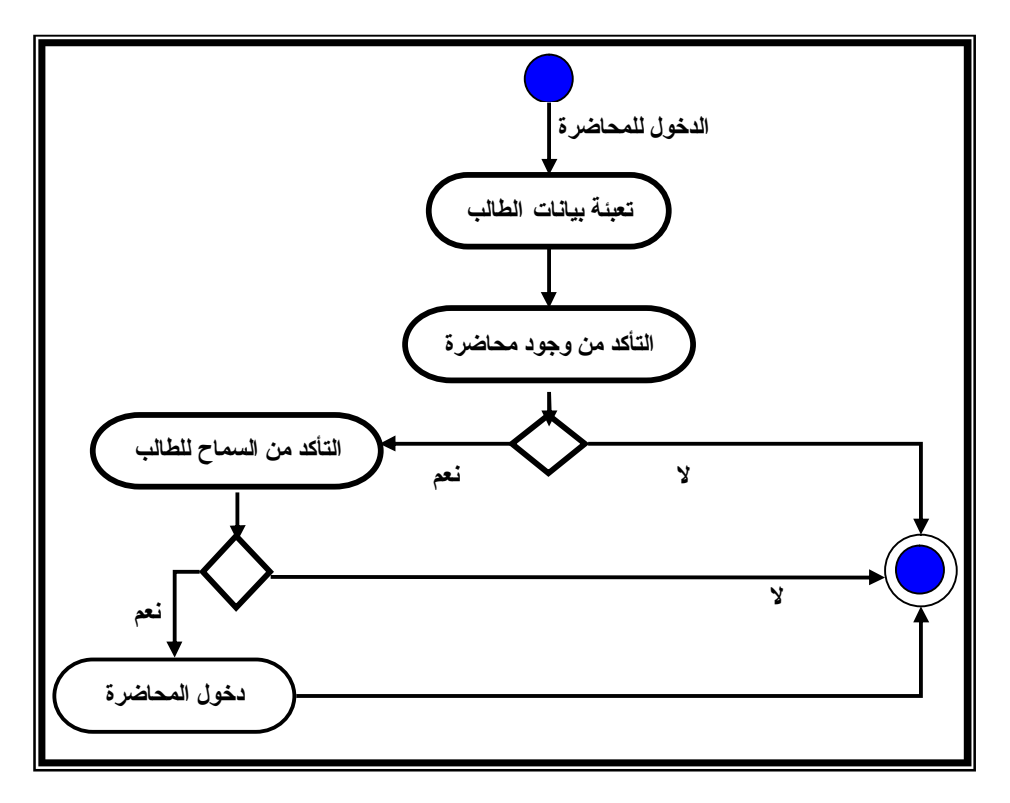

*شكل (٧): مخطط النشاط لدخول طالب للمحاضرة* 

• حالة دخول الطالب للمحاضرة:

سينقوم بوصيف عمليية البدخول للطالب عين طريبق مخطيط النشياط  Activity Diagram

• توضيح المخطط:

 $\overline{a}$ 

يقـوم الطالب اولا بـادخـال بياناتـه وهـي رقمـه الدراسـي، رقـم المحاضـرة، ومسـار نقـل الملفـات. ويـُ حالـة وجـود محاضـرة بهـذا الـرقم سـوف ننتقـل الى المرحلــة الاخرى وهي التأكد من أن الطالب مسموح له بالدخول للمحاضرة. وفي حالة ان الطالب غير مسموح لـه بـدخول المحاضـرة سـوف يـتم انهـاء برنـامـج الطالـب **تلقائىا.** 

• مخطط التتابع لنظام الاستاذ Sequence Diagram:

Objects التسلسل الـزمني للاحـداث. حيـث يمكـن وصـف نظـام الاسـتاذ باسـتخدام هـذا المخطط كما في الشكل التالي:

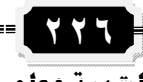

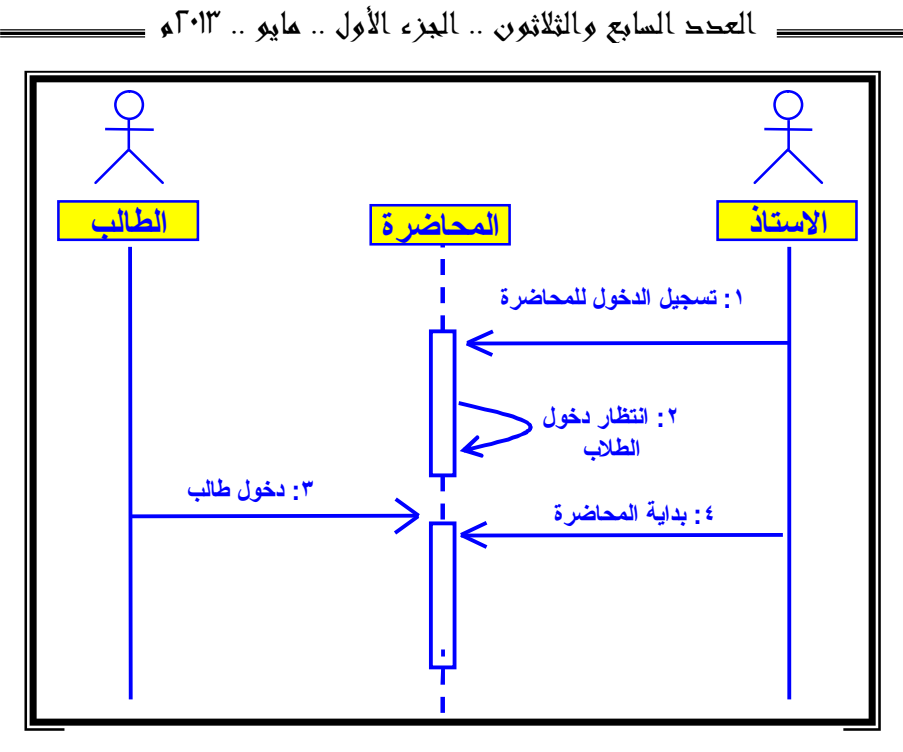

العدد السابع والثلاثون .. الجزء الأول .. مايو .. ٢٠١٣م

*شكل (٨): مخطط التتابع لنظام دخول الأستاذ للمحاضرة* 

# • توضيح المخطط:

 $\overline{a}$ 

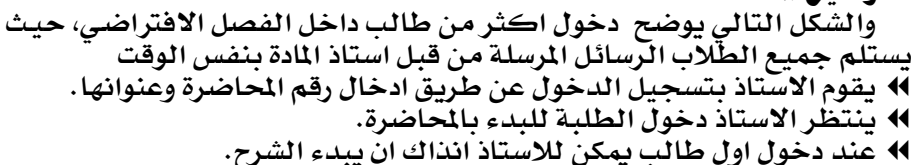

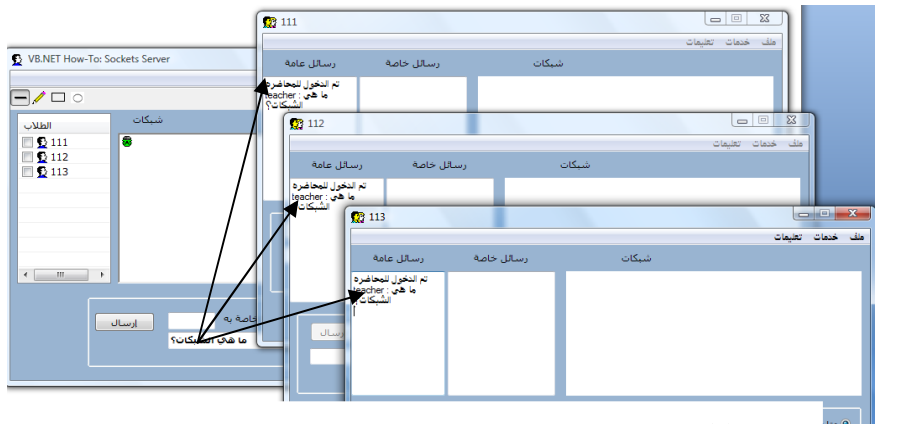

شكل(٩): ارسال رسالة من قبل الاستاذ وظهورها لجميع الطلاب بنفس

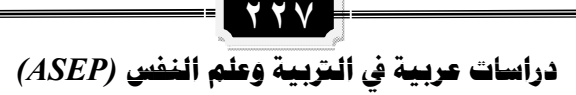

 $\overline{a}$ 

وعنـد اسـتخدام الاسـتاذ للسـبورة الالكترونيـة e-board لتوضـيح موضـوع معينٌ، يـتم عـرض محتويـات السـبورة علـى كـلّ الطـلاب الموجـودين داخـل الفصـل الافتراضي في تلك اللحظة وبنفس الوقت، كما موضح بالشكل التالي

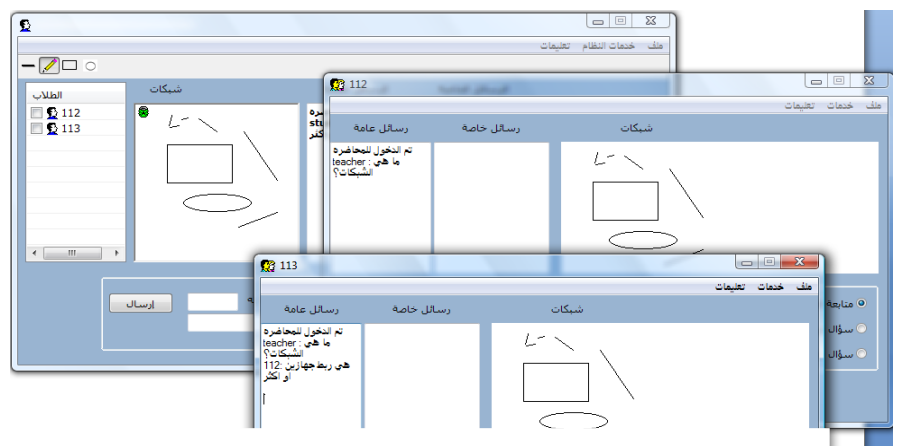

*شكل(١٠): استخدام السبورة الالكترونية وظهورها عند جميع الطلاب* 

Sequence Diagram  يمكن وصف نظام الطالب باستخدام هذا المخطط كما <u>ي</u>ة الشكل التالي:

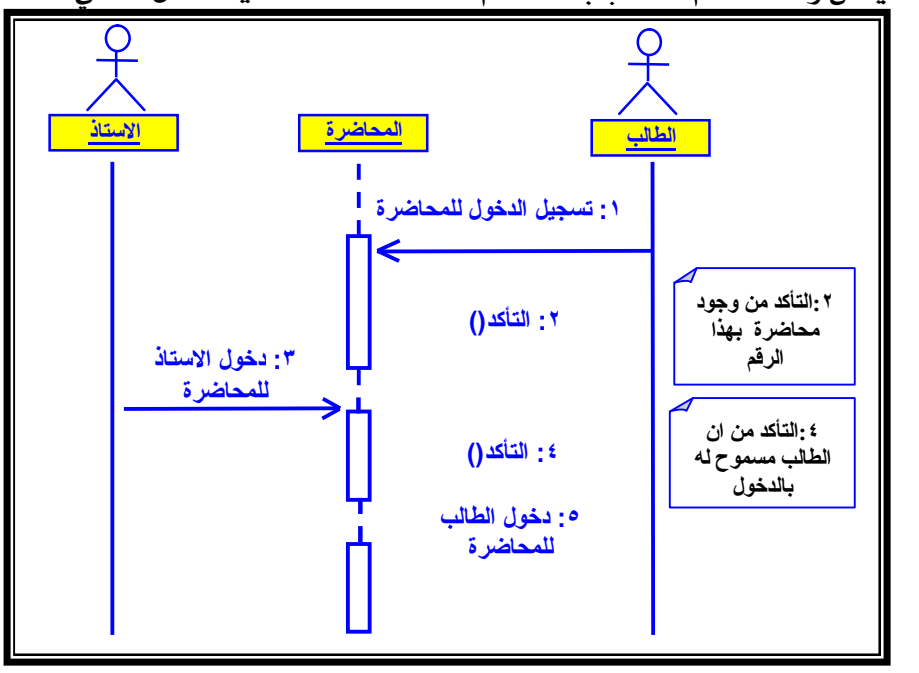

*شكل(١١): مخطط التتابع لنظام دخول الطالب للمحاضرة* 

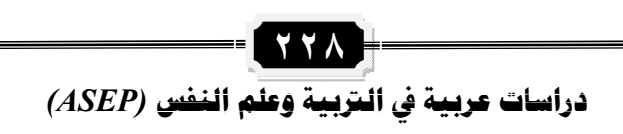

• توضيح المخطط :

- 4 يجب اولا ان يسجل الطالب البيانات اللازمة للدخول للمحاضرة وهي رقمه الدرا*سي،* رقم المحاضرة ، ومسار نقل او تبادل اللفات.
- ♦ ﴾ في حالـةٌ عدمٌ وجـود محاضـرة بـالرقم الـذي ادخلـه الطـالب سـوف تظهـر رسـالة تخبر ِه بعدم وجود محاضرة في الوقت الحالي.
	- 4 يجب دخول الاستاذ للمحاضرة.
- 4 \_2 حالـة ان الاسـتاذ موجـود \_2 المحاضـرة يـتم التأكد مـن ان الطـالـب مسـموح له بالدخول.
	- 4 بمكن للطالب الان الدخول للمحاضرة.
- 4 لا يمكن للطالب ان يخرج من المحاضرة الا بالاستئذان من استاذ المادة او انهاء المحاضرة من قبل الاستاذ.
- ♦ والشكل التالي يوضح ظهور رسالة تنبيه لأحد الطلاب عند محاولته الخرج من المحاضرة اتناء الشرح<br>المعمل المعلمات

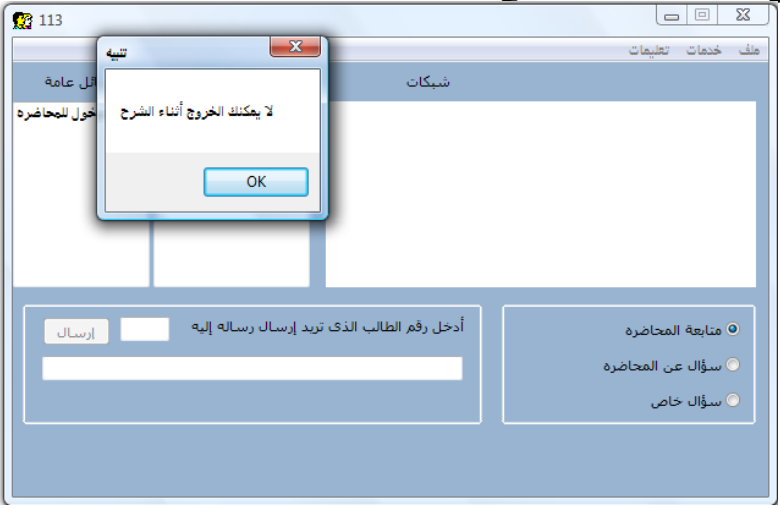

*شكل (١٢). رسالة تنبيه للطالب في حالة رغبته بالخروج من الحاضرة بدون إبلاغ الأستاذ* 

• الخلاصة والتوصيات:

 $\overline{a}$ 

يتزايد الاهتمام بـالتعليم الالكتروني في العديد مـن الدول ليصبح جـزء مـن أنظمـة التعلـيم فيهـا 11 يمتلكـه مـن قـوة كامنـة يمكـن أن تسـاهم ـ2 دّفـع عجلـة التنمية الاقتصادية والاجتماعية. وقد نبع ذلك الاهتمام العالمي بهذا النّوع من التعليم بسبب التطورات الهائلة التي تحدث في حقل تقنية العلومات والاتصالات مـن جهـة وبسـبب الحـاجـة الملحـة لتـّحـديث مهـارات الكـوادر البشـرية العاملـة مـن جهة أخرى. إن تلك التقنية أصبحت أداة المجتمعات الفاعلة لتحقيق التنمية البشــرية المسـتديمة في ظـل اقتصــاد عــالمي يرتكــز علــي المعرفــة-Knowledge) based Economy). فمن خلال تلكّ التقنيـة أصبح مـن المكـن الوصـول السريع لصادر العلومات عبر الريط الشبكي الذي تيسره والذي يتجاوز الحدود

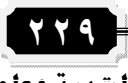

الجغرافية والثقافية للمجتمعات المختلفة بل ويتجاوز تلك الحدود حتى ضمن نطاق المجتمع الواحد بشرائحه المتعددة.

ورغم تلك الأهمية لهذا النوع من التعليم والنتائج الأولية التي أثبتت نجاح ذلـك إلا أن اســتخدام هــذا النــوع مــن التعلــيم لازال يواجــه بعــْض العقبــات والتحـديات ســواءً أكانـت تقنيــة تتمثـل بعــدم اعتمــاد معيــار موحـد لصــياغة المحتوى أم فنية وتتمثل في الخصوصية والقدرة على الأختراق أو تربويـة وتتمثل <u>ي</u>ُّ عدم مشاركة التريويي*ن* في صناعة هذا النوع من التعليم.

ونظامنا الحالي رغم انه يمتلك مجموعة من الميزات مثل خاصية التخاطب الكتابي، السبورة الْآلكترونيـة، تبـادل الملفـات ، السـمـاح بـدخول الطـالـب أو إخـراجـه من الفصل، ال*سم*اح أو عدم ال*سم*اح بالكلام.

يمكـن اضـافة بعـض الخصـائص الاخـري للنظـام الحـالي مثـل : خاصـية استخدام بـرامج عـرض الافـلام التعليميـة Video Clips، وآخاصـية تسـجيلًا المحاضرة Lecture Recording. و نظاميا الحيالي تم اختبـاره كـثيرا عـن طريق جهازي كمبيوتر احدهما عميل client و الاخـّر خـّادم Server، لكن لم يـتم اسـتخادَمـه فعليـا داخـل فصـل، لـذلك الخطـوة القادمـة ستتضـمن اختبـار النظام الحـالي داخـل فصـل دراسـي حقيقـي وهـذا الاختبـار سـوف يظهـر بعـض النواقص او الأخطاء التي قد تحتاج الى تعديل.

أخيرا وبصورة عامة يمكن القول بأنه لضمان نجاح صناعة التعليم الإلكتروني **يجب عمل ما يلي:** 

- 4) زيــادة الــوعى الثقــاــة والاجتمــاعى لأفــراد المجتمــع للتفاعــل مــع الفصــول الافتراضية وخاصة في مجتمعاتنا العربية.
	- 4 ضرورةِ نشر محتويات ذات مستوى عالٍ من الجودة، ذلك أن المُنافسة عالمية.
		- ♦ التركيز على الملم و إشراكه في صناعة هذا النوع من التعليم.
- 4 تغيير المناهج التعليمية بمـا يـتلائم وهـذا النـوع مـّن التعلـيم. و تـوفير البنيـة التحتيــه و الَّـتي تتمثـل في إعـداد الطاقــات البشّــرية المدربــة وكــدلك تــوفير خطـوط الإتصـّالات المطلوبــة الــتي تســاعد علــي نقــل هــذا التعلــيم مــن مكــان لأخر.
- ♦ وضيع بيرامج لتبدريب الطيلاب والمعلمين والإداريين للاستفادة القصيوي مين تقنية الفصول الافتراضية.
	- المراجع :

 $\overline{a}$ 

- العربية :
- إبراهيم بن عبدالله الحي*س*ن: التعليم الإلكتروني ترف أم ضرورة؟، ورقة عمل مقدمة لندوة مدرسة المستقبل (جامعة الملك سعود)، ٢٣ ١٤٦٣.
- عثمان بن ابراهيم السلوم: الفصول الافتراضية وتكاملها مع نظام ادارة التعليم الالكتروني بِلاك ِ بوردٍ، دِراسات اِلعلومات، العدد الحادي عِشر، مايو ١٢٠١١. http://www.informationstudies.net/images/pdf/115.pdf
- أحمد حامد منصور: تكنولوجيا التعليم وتنمية القدرة على التفكير الابتكاري، دار الوفاء للطباعة، القاهرة ١٩٨٩.

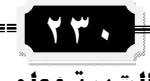

- المهندسون، التعليم عن بعد في جامعة الكويت....حقيقة ملموسة لشروع تعليمي طموح، ِ مجلة المهندسون، العدد (٧٨)، جمعية الهندسين الكويتية، الكويت،(أكتوبر، ٢٠٠٠).
- ثناء يوسف الضبع، منال عبدالخالق: ورقة عمل عن المدرسة العصرية بين أصالة الماضي واستشراف المستقبل، كلية التريية، جامعة الملك سعود.
- سعاد الفريح، التعلم عن بعد ودوره المأول <u>ي</u>ة مؤسسات التعليم العال*ي* والتدريب، ورقة بحثية مقدمة لندوة دور الجامعة <u>ب</u>ة تنمية المارات البشرية: رؤية مستقبلية، ١٨ - ٢٠ مارس، حامعة الملك سعود، الرياض(٢٠٠٢).
- عبدالله بن عبدالعزيز المو*سى، ج*امعة الإمام محمد بن *سع*ود الإ*سلامي*ة، التعليم الإلكتروني: مفهومة..خصائصه...فوائدة..عوائقه، ٢٠٠٦.
- مصطفى عبدال*سمي*ع وآخرون: الاتصال والوسائل التعليمية (قراءات أساسية للطالب والمعلم)، مركز الكتاب للنشر، القاهرة ، ٢٠٠١ .
- زين الدين ، محمد ، :أثر تجربة التعليم الإلكتروني في المدارس الصرية على التحصيل الدراسي للطلاب واتجاهاتهم نحوها ، مصر ، المؤتمر العلمي الثاني لكلية التربية النوعية جامعة قناة السويس، ٢٠٠٦ .

• الأحنبية ·

 $\overline{a}$ 

- Electronic Distributed Education Network (EDEN), **Industry Canada: Distance Learning in Canada** , a report of learning technology, 1999.
- Naber, L. & Kohle, M., **If e-Learning is the Answer, What was the Problem**?, Institute for Software Engineering and Interactive Systems, Vienna University of Technology, Vienna, Austria, 2002, available at : http://ausweb.scu.edu.au/aw02/ papers/refereed/kohle/paper.html
- Mason, J.,**From E-learning to E-knowledge**, In Madanmohan Rao (ed.) Knowledge Management Tools and Techniques. London: Elsevier. Pp. 320-328. Retrieved July 13, 2005 .
- Unifid Modeling Langauge, available at: www.uml.org, last visited November 2010.
- Shweta Sharma, Shruti Gupta**, The Virtual Classroom: The Role of ICT in Open and Distance Learning,** IJCCET International Journal of Computer, Communication and Emerging Technology, Volume 1, Issue 1, April 2012, www.IJCCET.com

\*\*\*\*\*\*

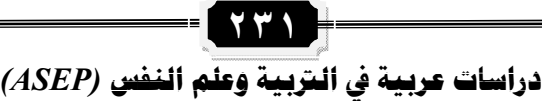